# **Generating Software from Specifications**

**Prof. Dr. Uwe Kastens**

**WS 2013 / 14**

**Lecture Generating Software from Specifications WS 2013/14 / Slide 001**

**Objectives:** Start

**In the lecture:** Welcome

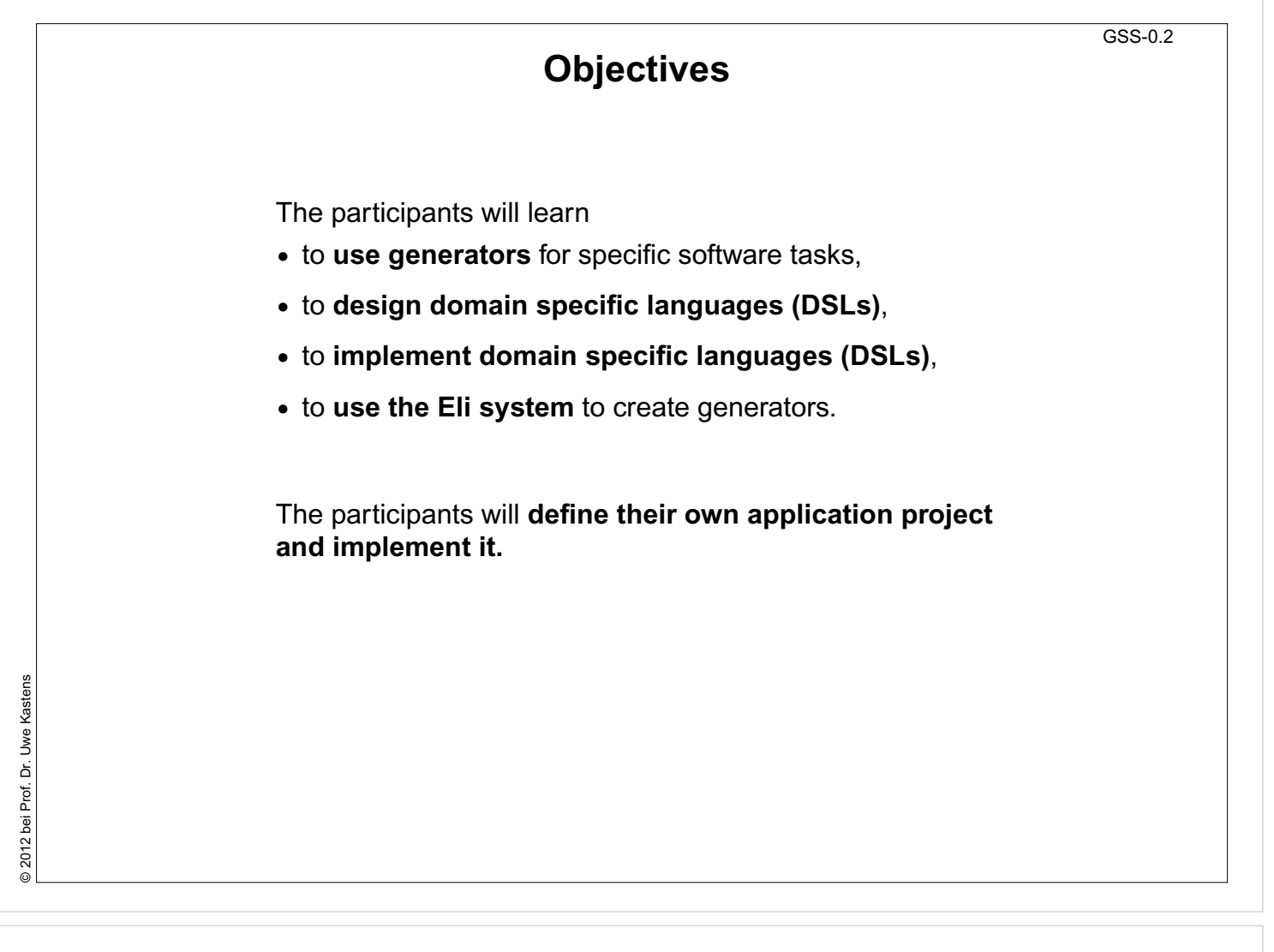

#### **Objectives:**

Be aware of the objectives

**In the lecture:** Items are explained

**Questions:**

Do these objectives fit to yours?

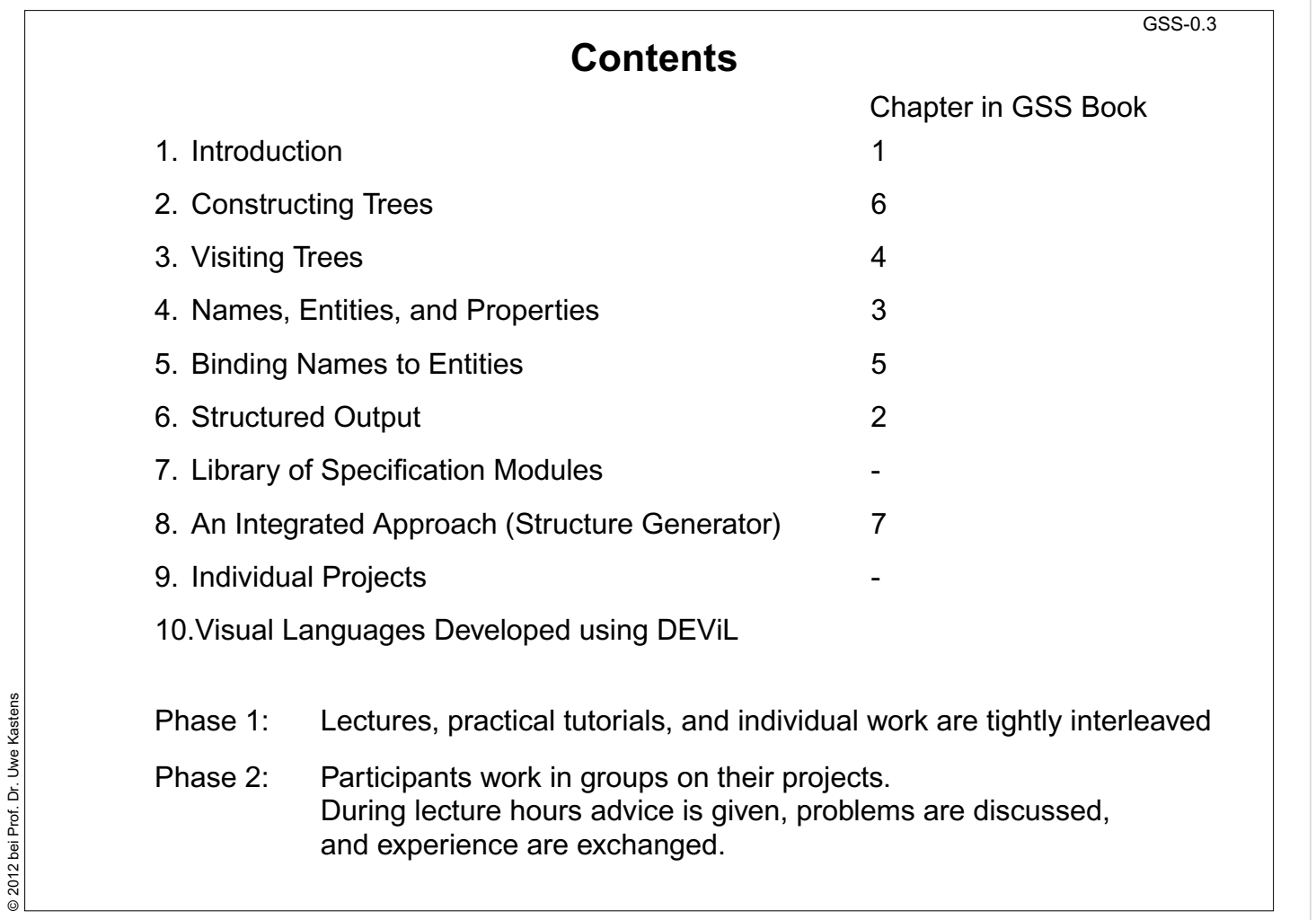

### **Objectives:**

Understand the lecture outline

#### **In the lecture:**

It will be explained

- Order of the topics,
- interleaving with practical work,
- project work.

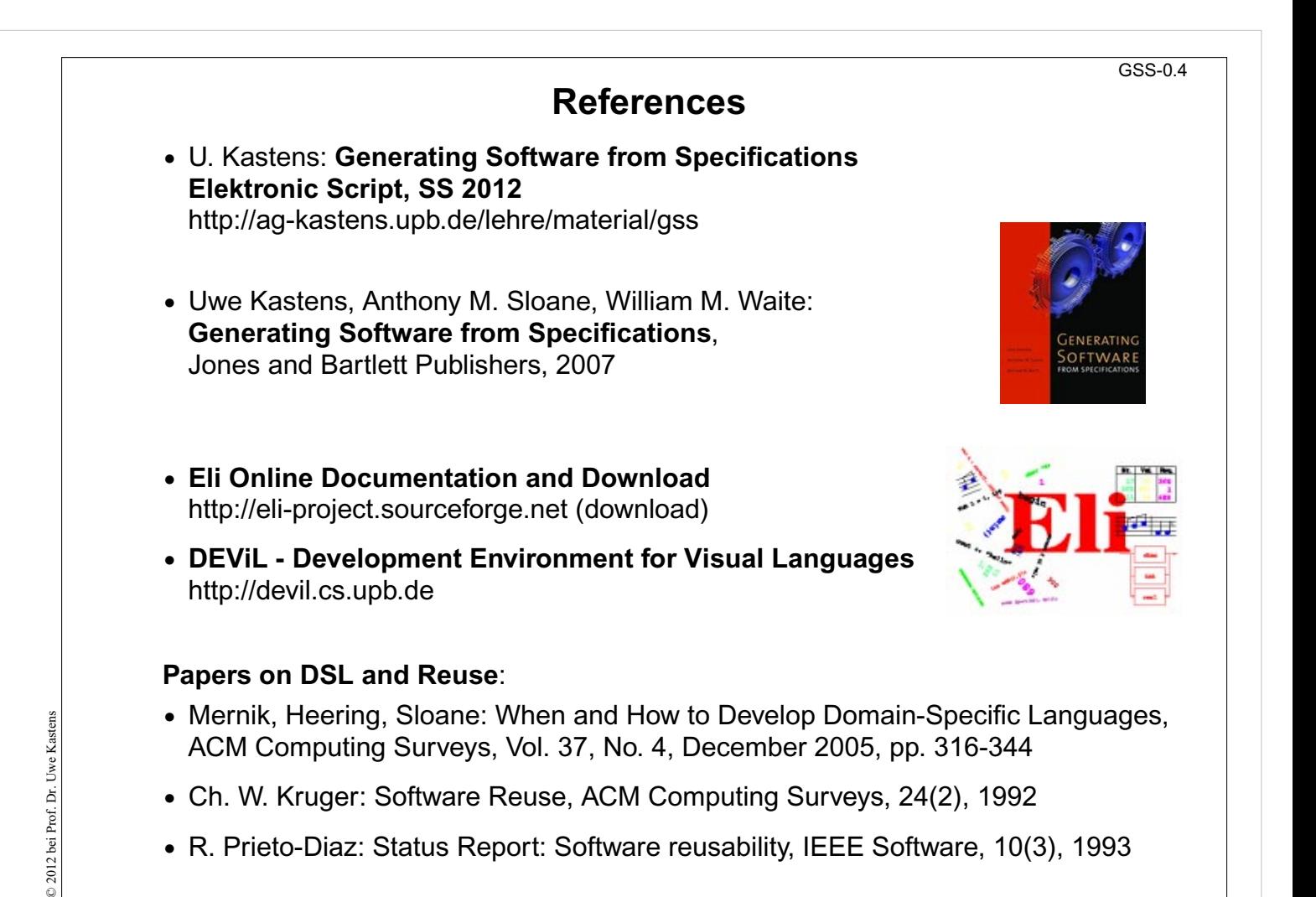

#### **Objectives:**

Know where to access which information

#### **In the lecture:**

The charactristics of the references will be explained.

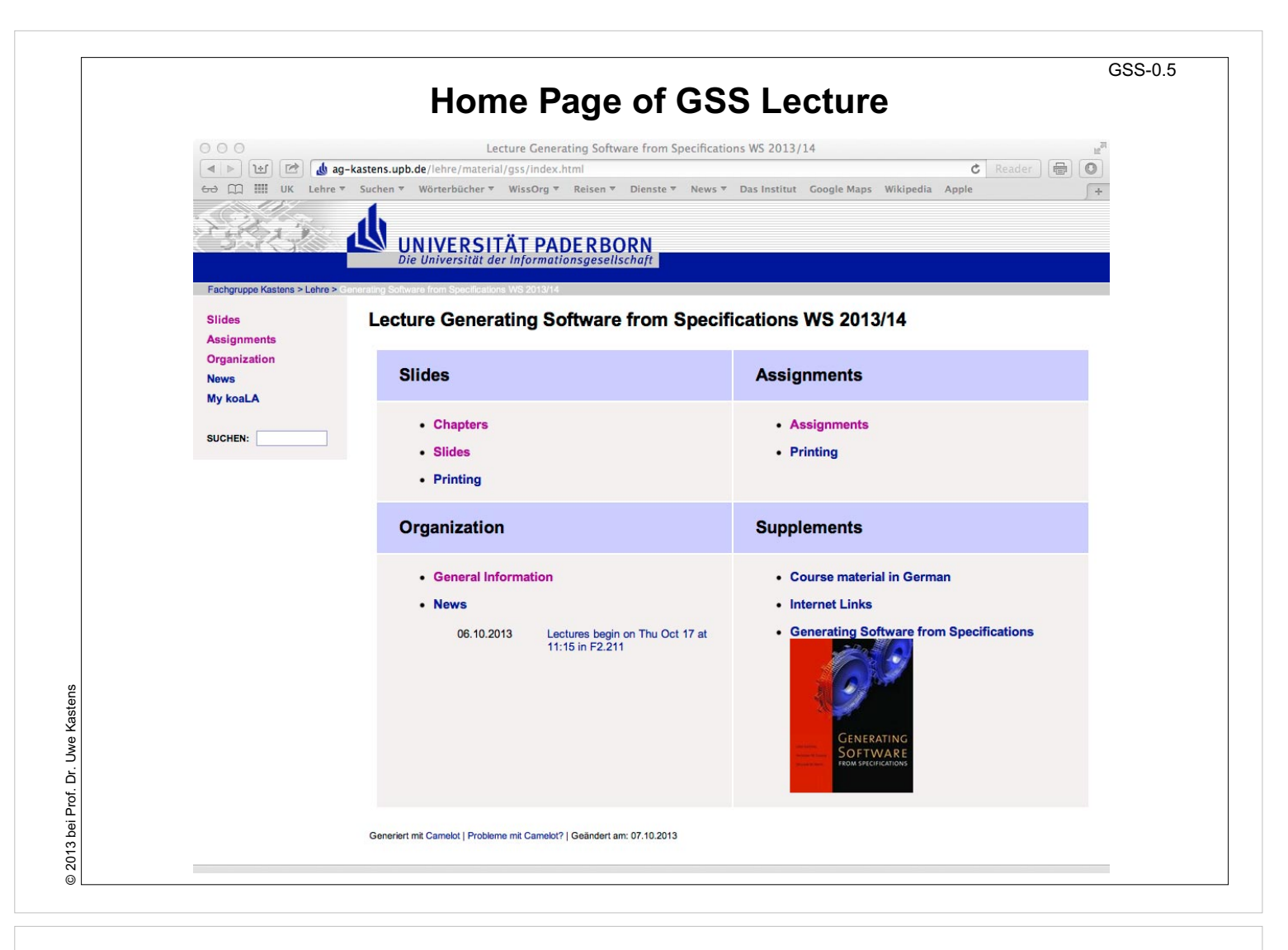

#### **Objectives:**

Find the GSS home page

#### **In the lecture:**

It will be explained how to use the lecture material.

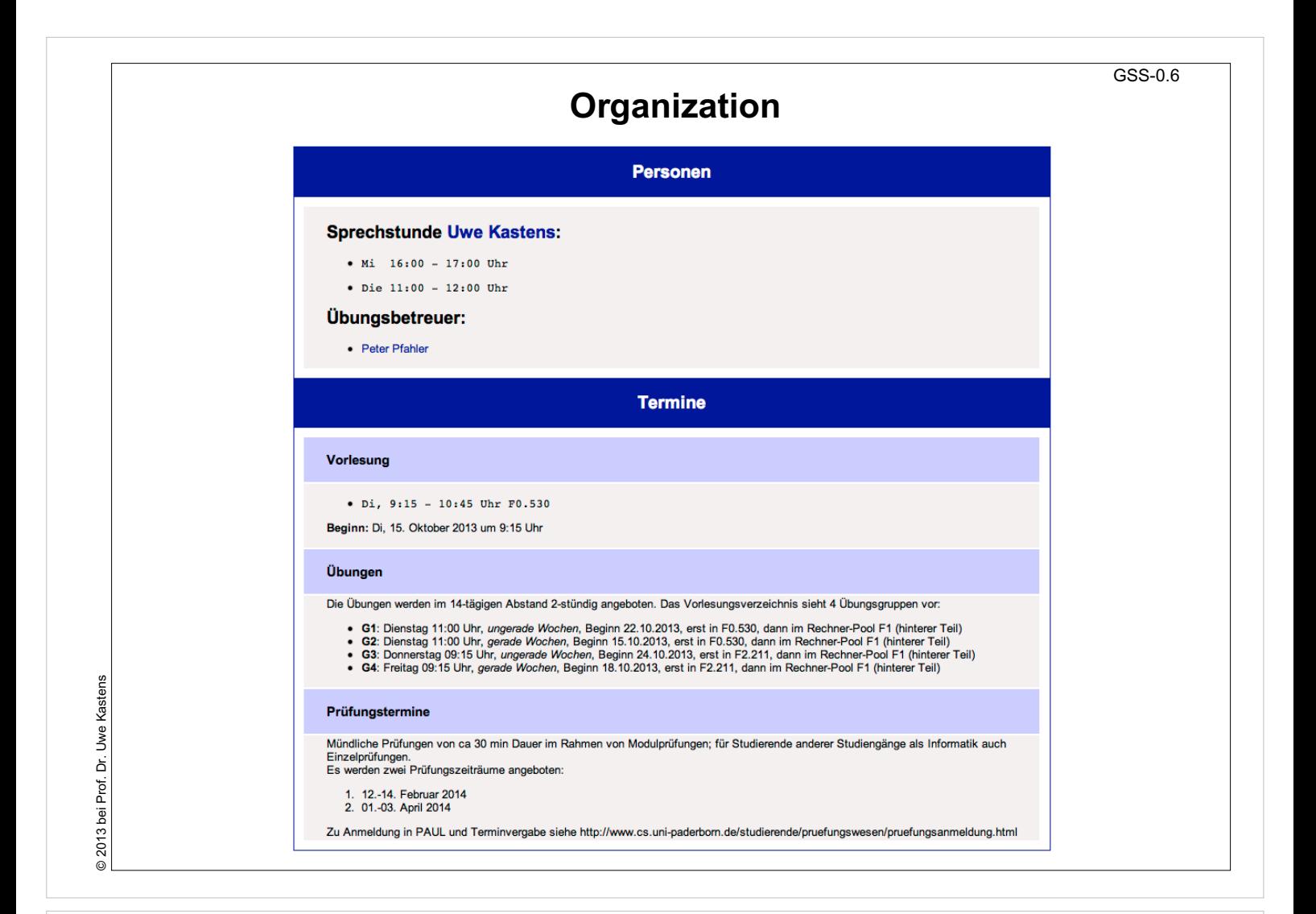

#### **Objectives:**

Find the GSS home page

#### **In the lecture:**

The organization of the lecture will be explained.